# **JAVA Notes 4 – Conditional Statements**

Java, like all other programming languages, is equipped with specific statements that allow us to check a condition and execute certain parts of code depending on whether the condition is true or false. Such statements are called conditional, and are a form of composite statement.

In Java, there are two forms of conditional statements:

- the if-else statement, to choose between two alternatives.
- the switch statement, to choose between multiple alternatives.

### **The if-else statement**

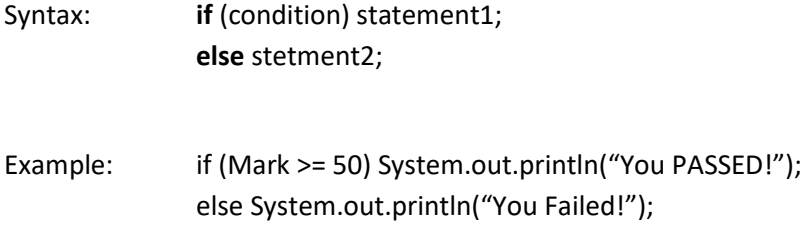

#### **Compound statements**

In the if we can use a single statement or more than one statement known as compound statement (block of statements). Compound statements are enclosed in curly brackets {}

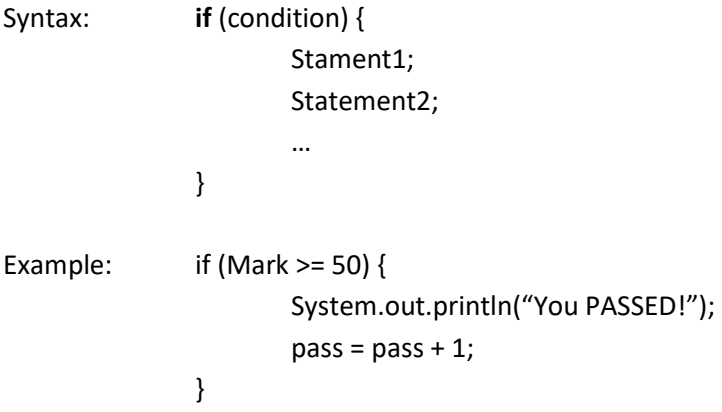

# **Logical and Comparison Operators**

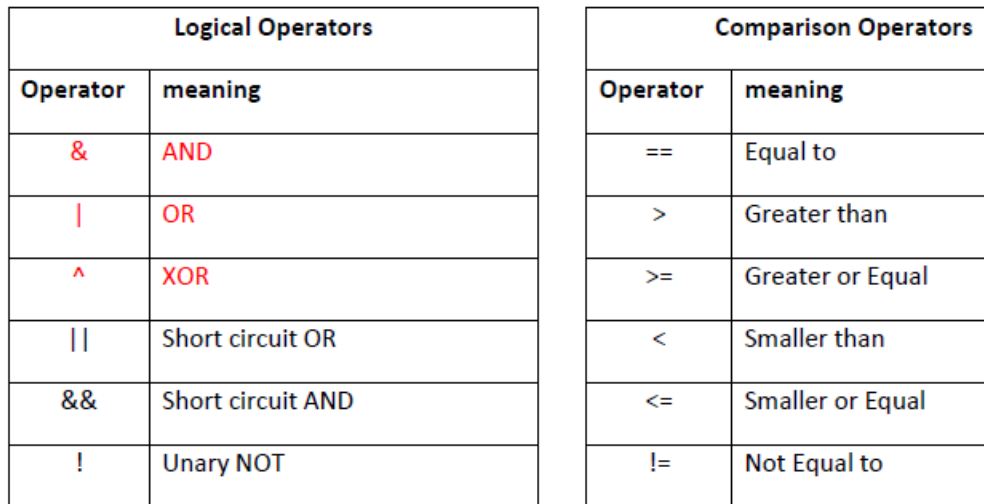

*Note: The operators in red are not included in the syllabus.*

## **Nested ifs**

This means you have an if in an if – the inner ifs are executed if the first if is true i.e. in 4 example below Distinction, Merit, Pass or Fail are only displayed if the mark is from 0 to 100.

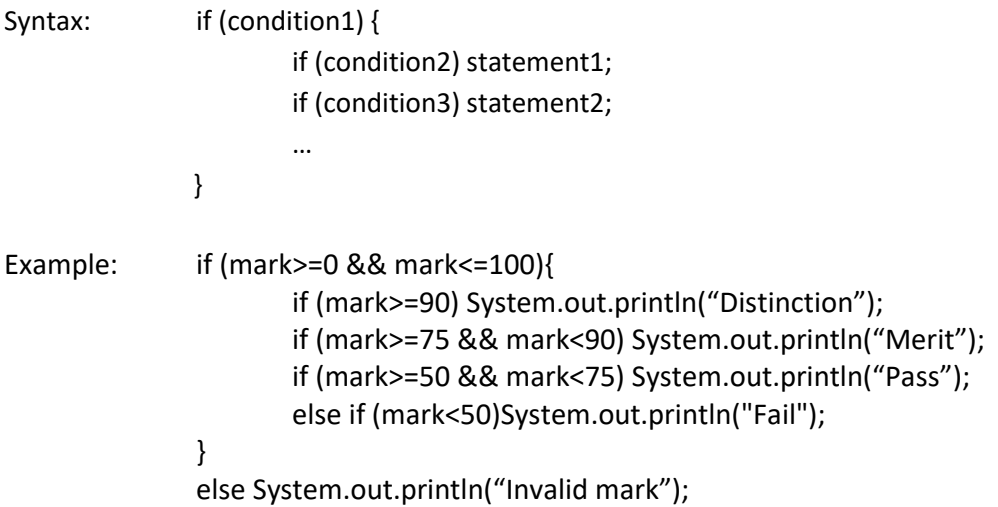

## **switch**

This is a multiway branch statement i.e. easy way to send execution to different parts of the program. Used instead of using many if-else-if statements

- Syntax: switch (expression) { case value1: statement; break; case value2: statement; break; … case valueN: stamen; break; default: statement; break; }
	- When one of the cases is found true it will be executed and goes out of the switch.
	- If none of the cases are found to be true then the default will be executed.
	- If no default is present (it is optional) then no action is taken.
	- The break statement is optional but if there's no break the program will continue to check the next cases.
	- Sometimes it is useful to omit the break since you would need to continue checking the other cases – as seen in example 2 below.
	- Can be used instead of if-else-if
	- When you have many cases the if is better

Important features of the switch statement:

- The switch works only with: byte, char, int
- The switch can only be used for equality and NOT the other comparison operations as the if